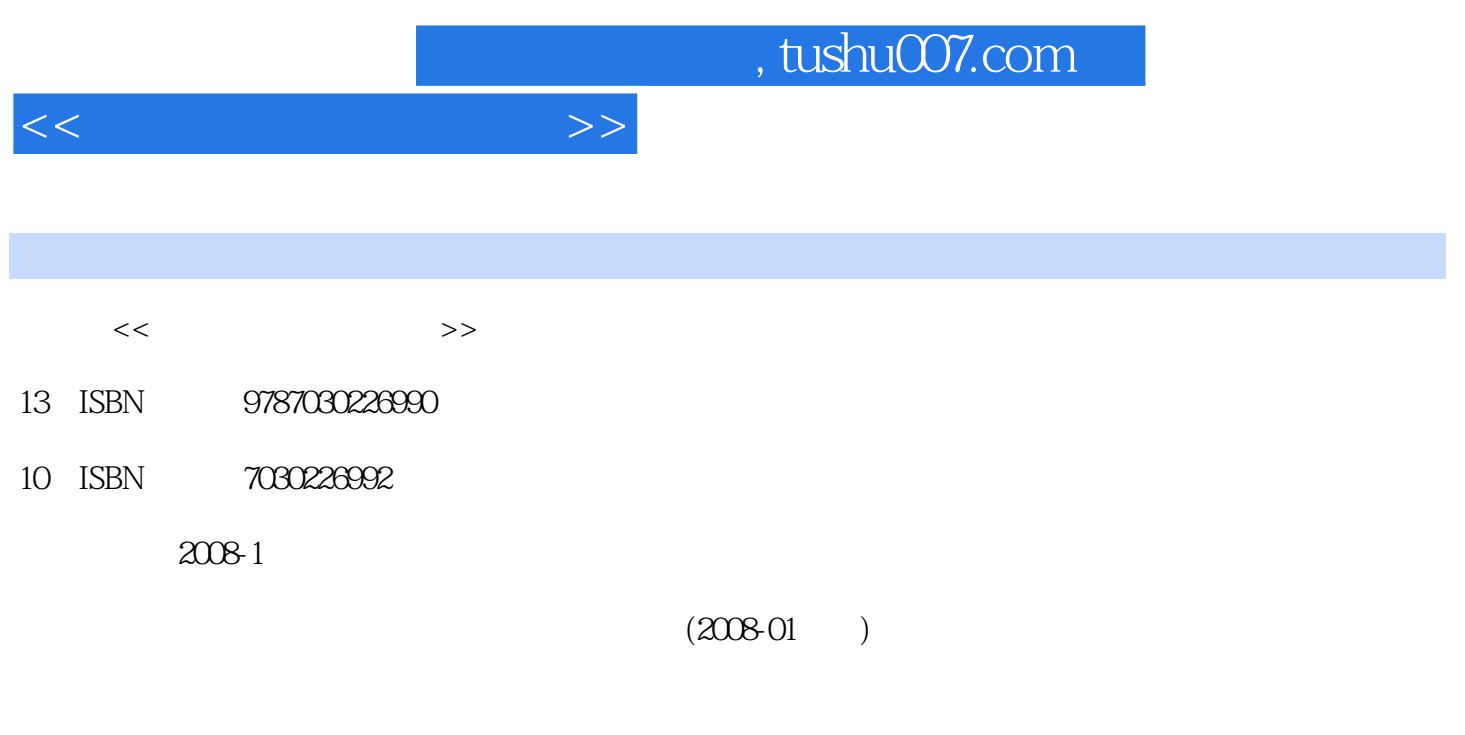

页数:335

PDF

更多资源请访问:http://www.tushu007.com

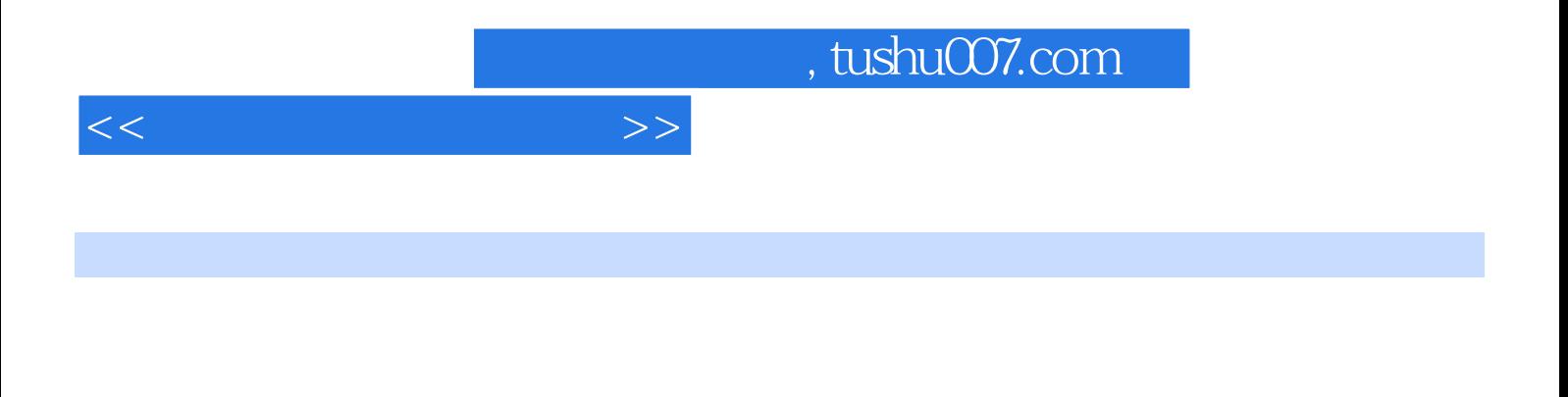

 $\mu$  $90$ 

> Windows XP Word 2003 Excel 2003 PowerPoint 2003<br>
> 11 Access 2003

 $\mathbb{I}$ 

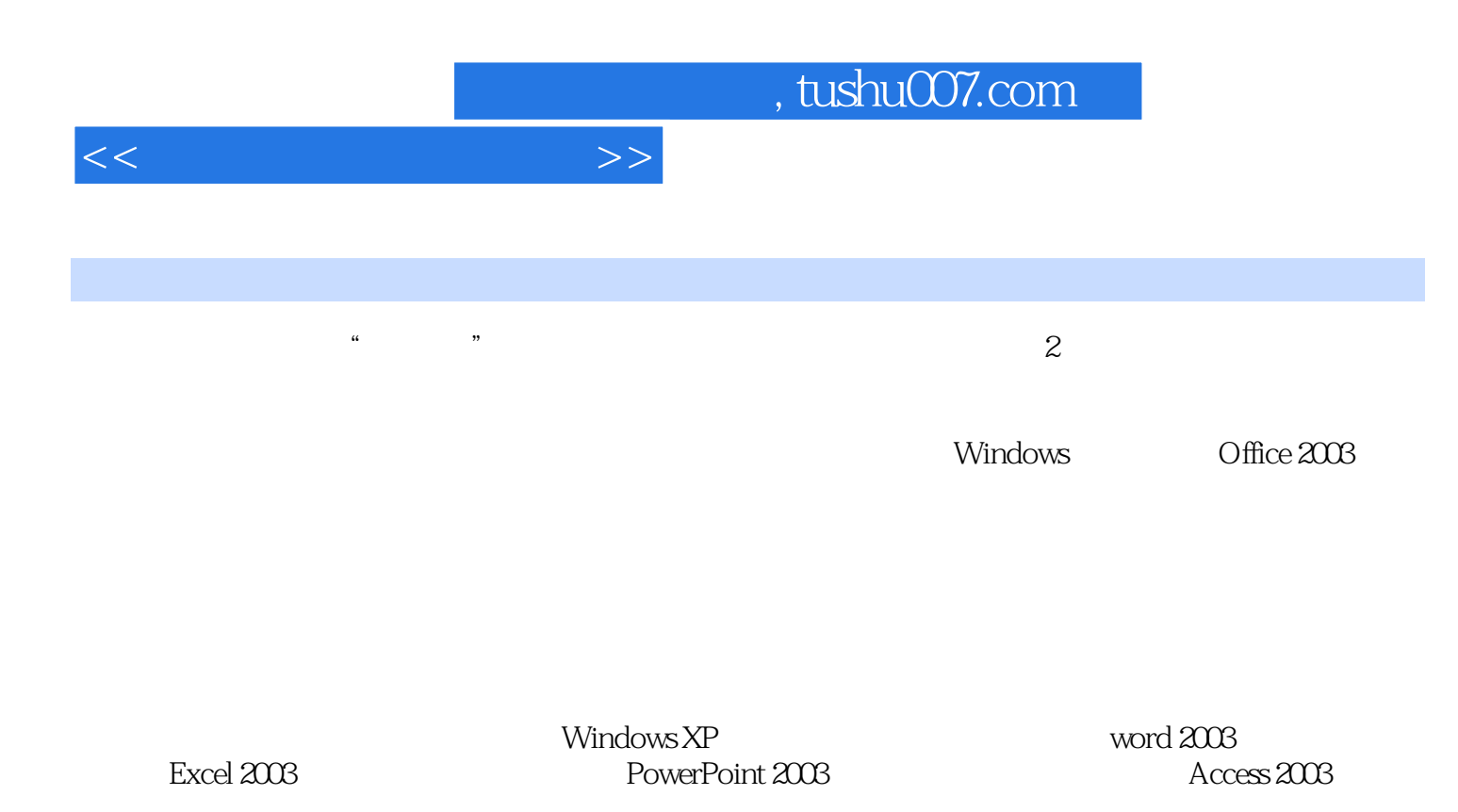

 $<<\hspace{2.2cm}>>$ 

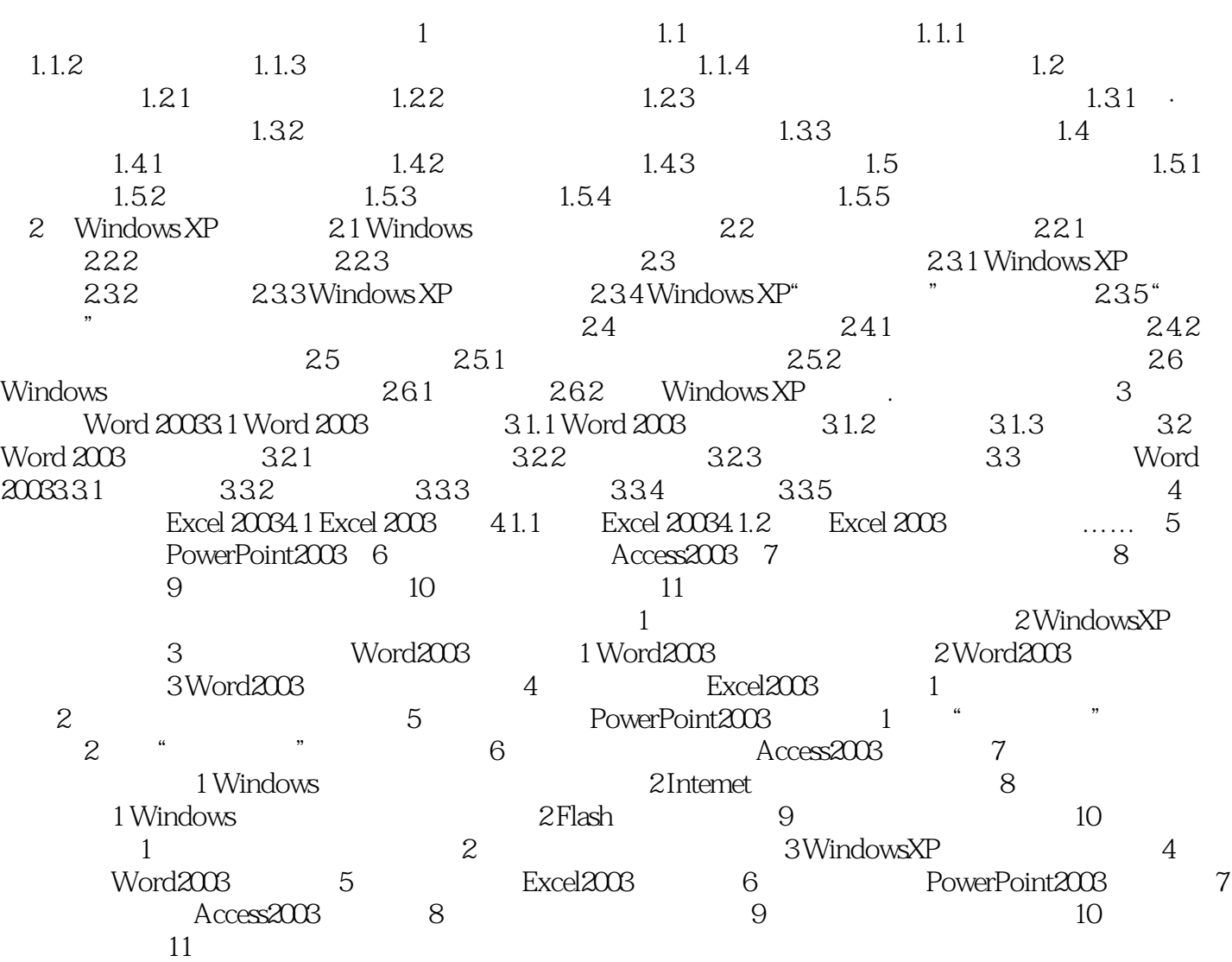

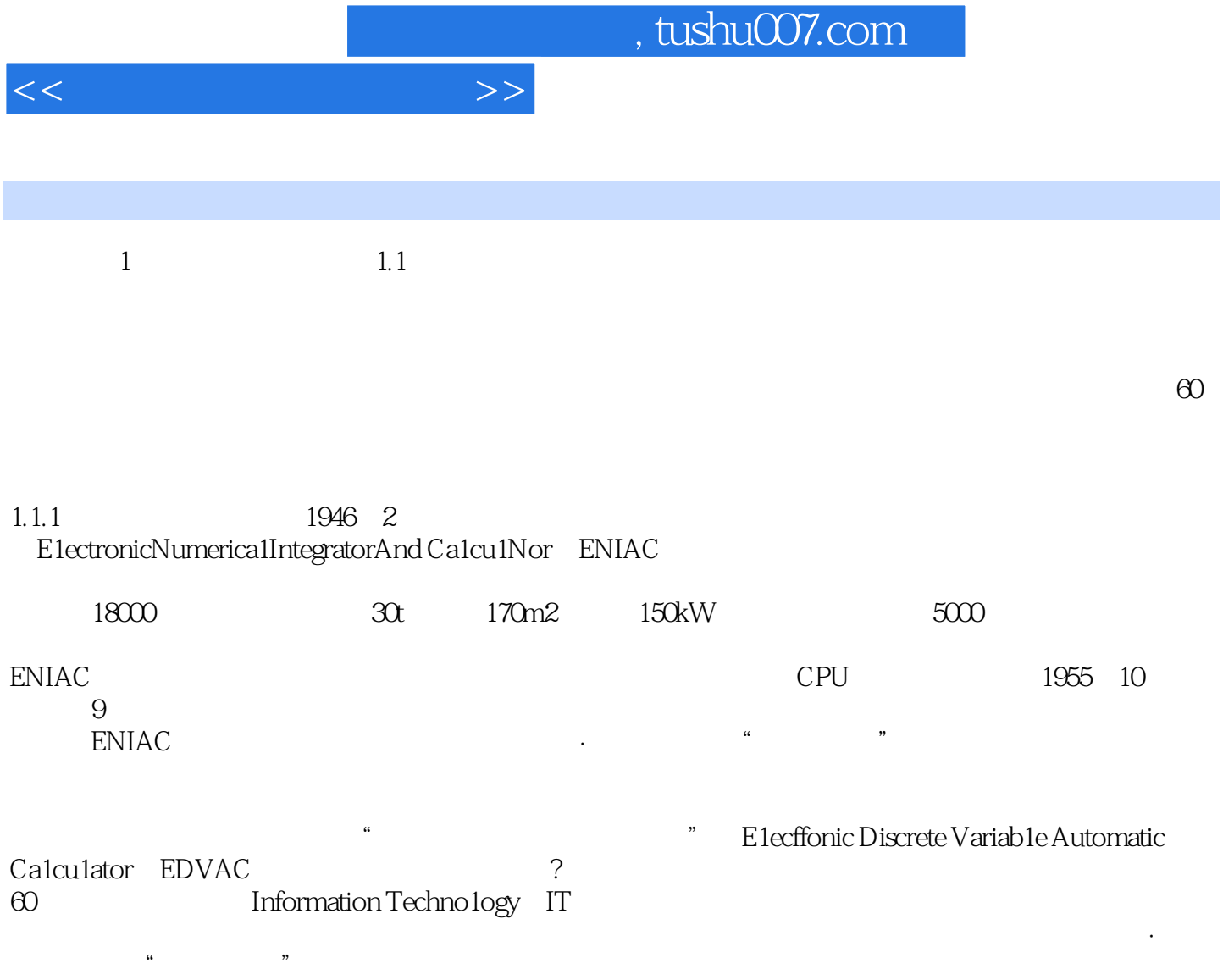

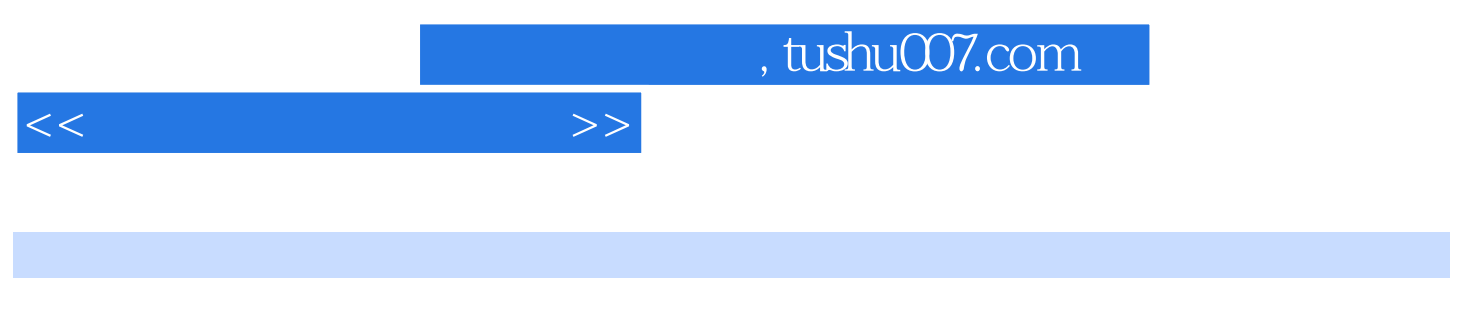

 $(2)$ 

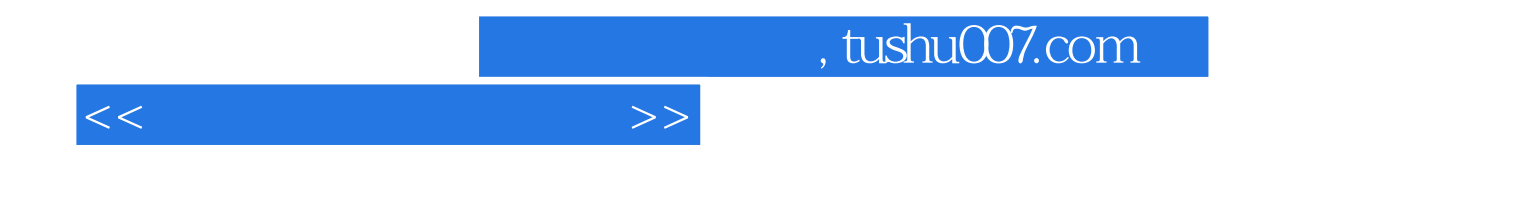

本站所提供下载的PDF图书仅提供预览和简介,请支持正版图书。

更多资源请访问:http://www.tushu007.com